## NEC PCカレッジパートナー校講座内容&料金表(税込)

## 60分コースがご希望のお客様は、申込時におっしゃって頂きましたら、受講時間・回数変更が出来ます。 ①90分×2回 → 60分×3回 ②90分×4回 → 60分×6回 ③90分×8回 → 60分×12回 となります。

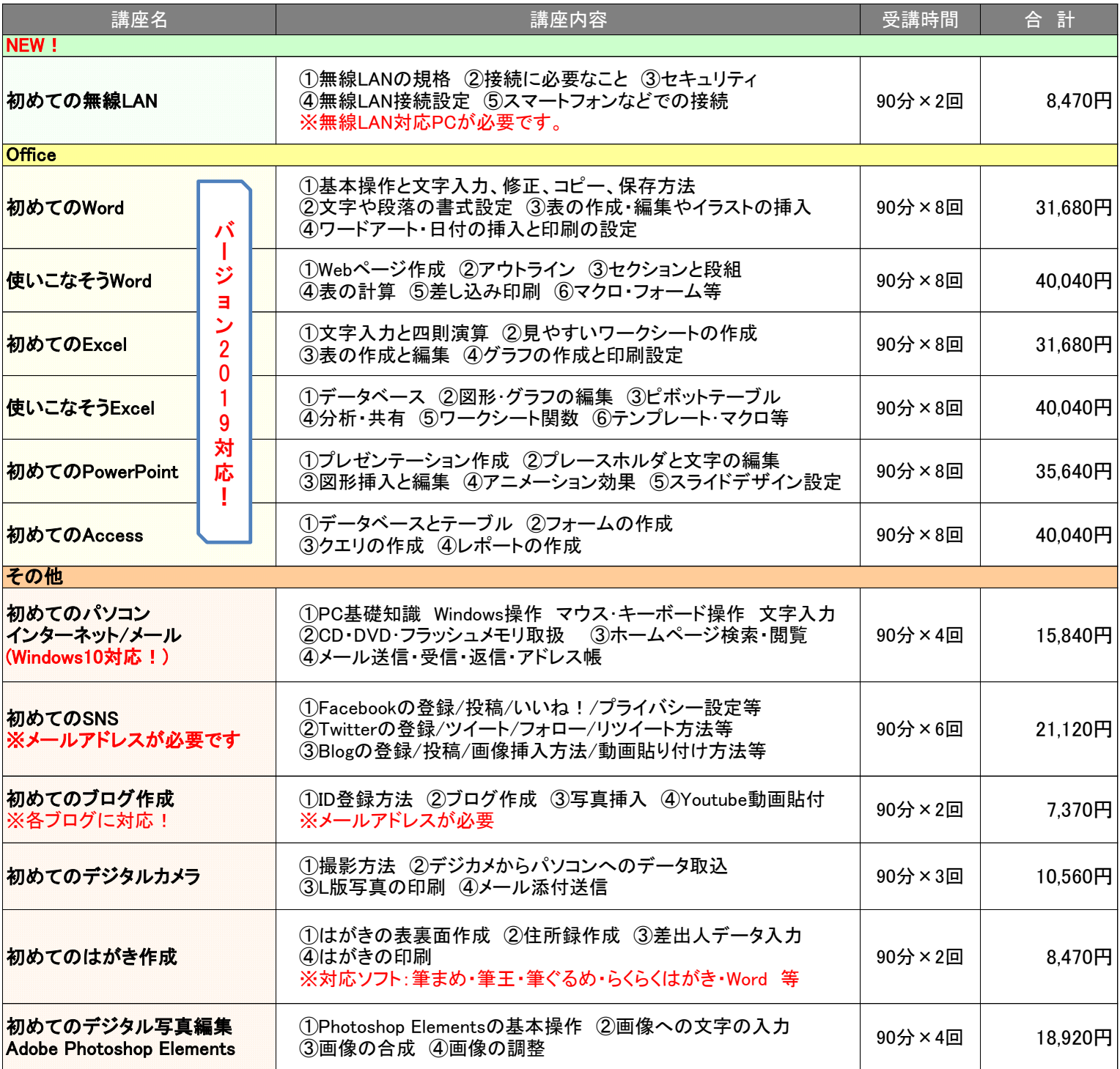

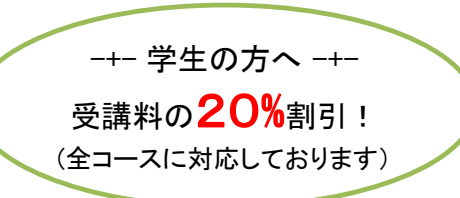

お好きな曜日と 何時限目受講かを ご指定ください!

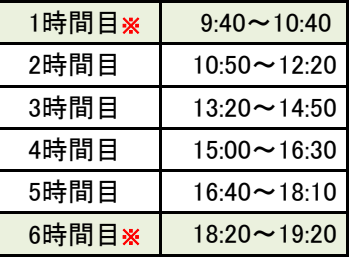

※60分講習です。

旧バージョンの講習希望の方は教室までお問い合わせ下さい。

お問合せ・ご予約は、ジョイメイト徳島バイパス店 NEC PCカレッジ パートナー O, -徳島校 2F教室受付まで曾088-624-5514 X-1 H 34 C https://www.joymate.co.jp/pc-college 回 〒770-8052 徳島市沖浜1丁目9-2

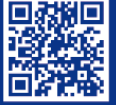